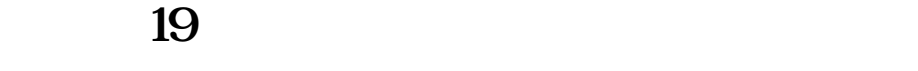

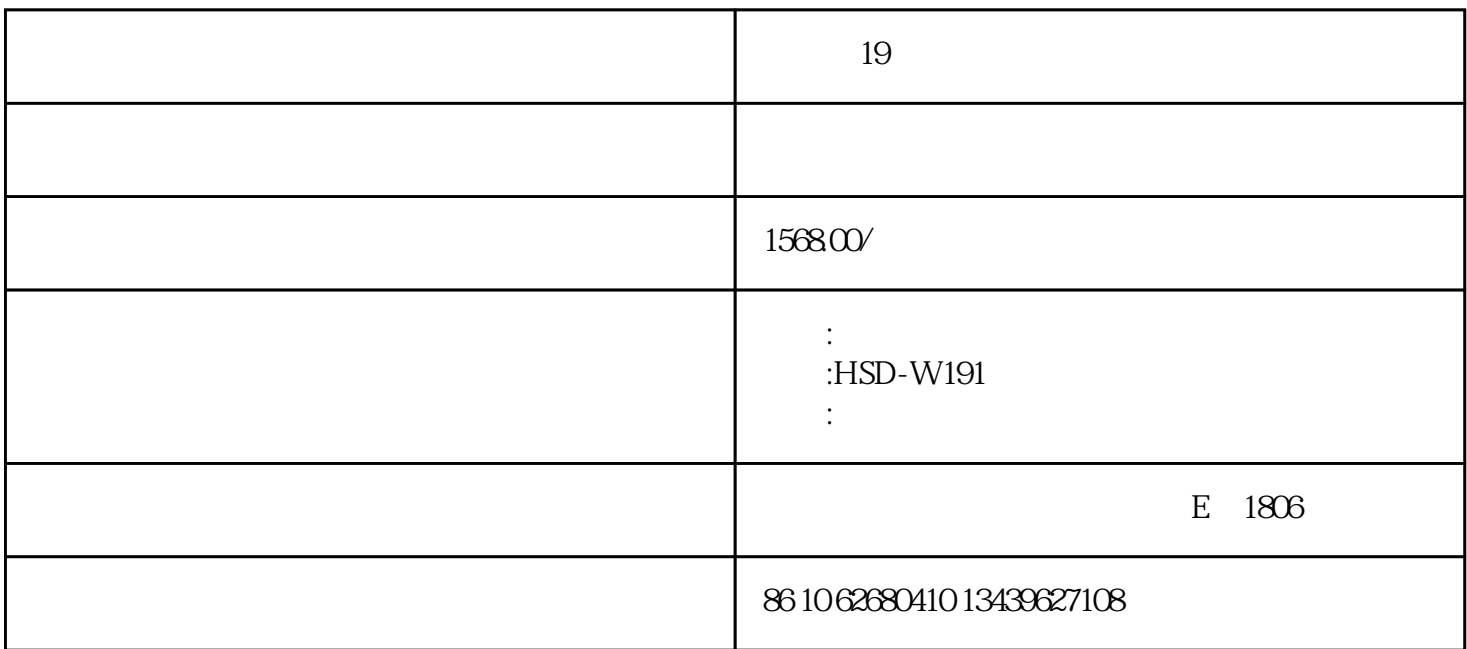

HSD-W191<br>19 cm  $19$  cm

mjk6461cf02

**1 引言**

 $1.1$ 

**2 操作与功能介绍**

2.1

cf download.txt ip dhcp

(ddns)

 $(rss)$ 

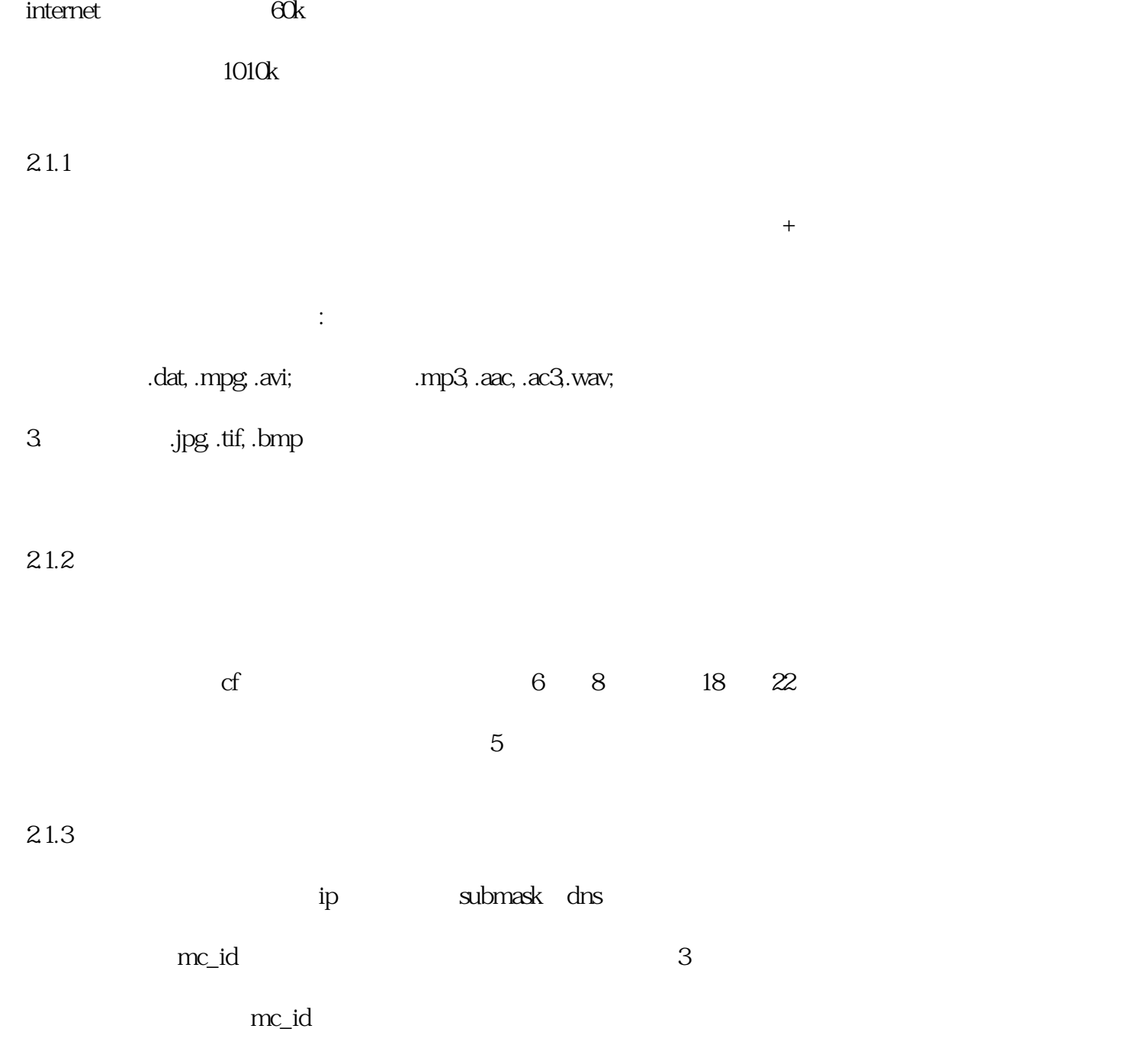

 $21.4$ 

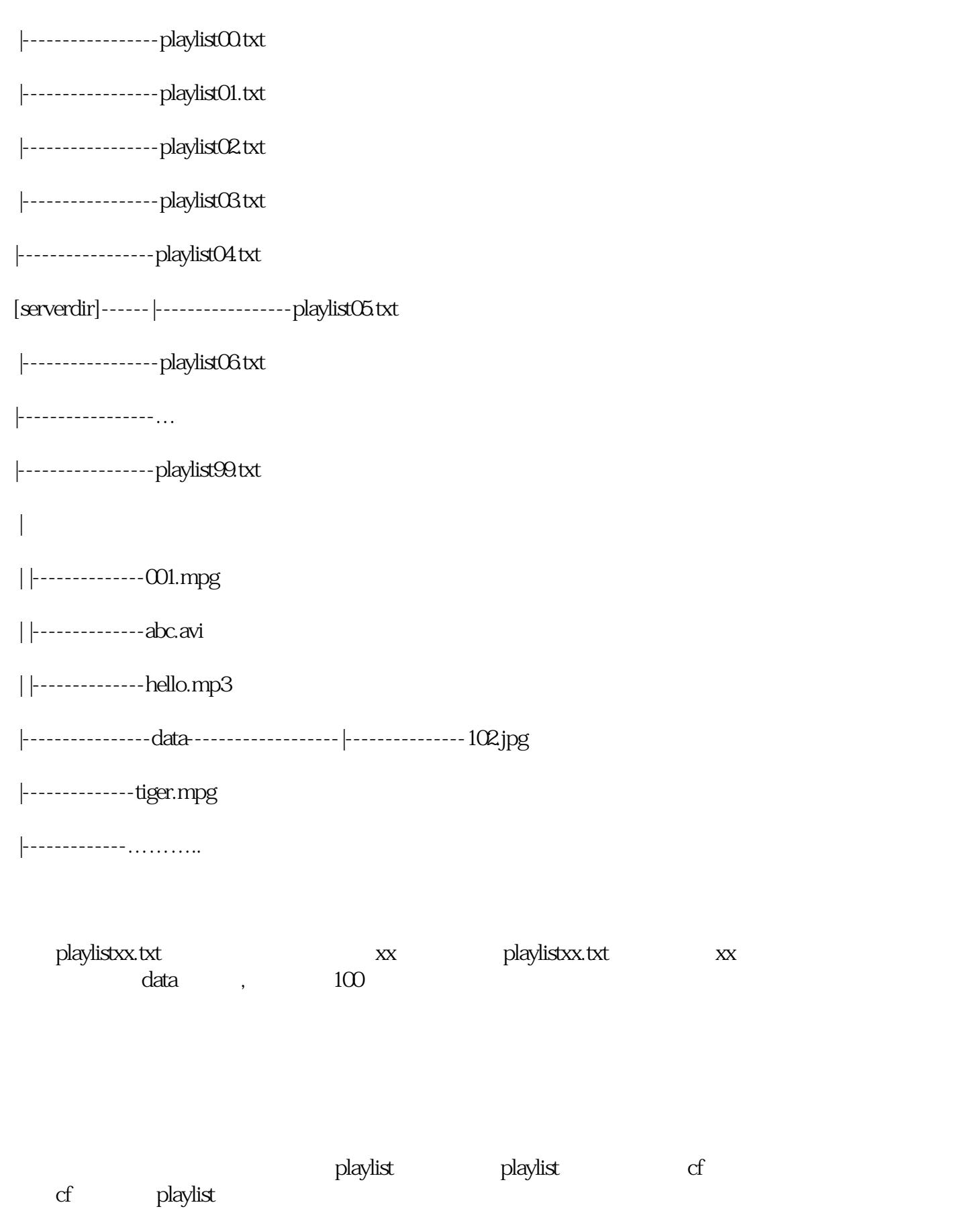

 $21.5$ 

 $m$ indows  $\alpha$ 

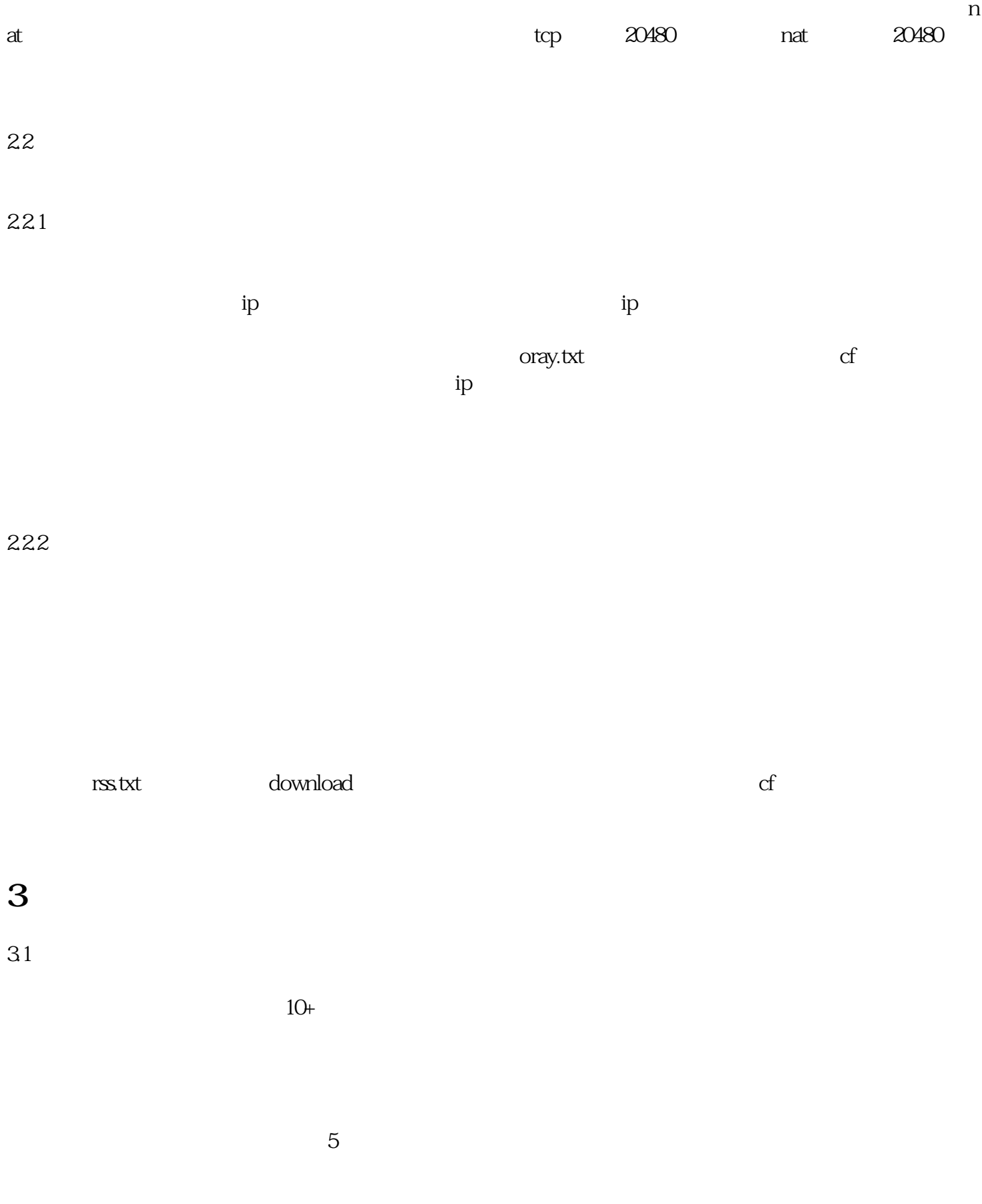

 $\mathcal{B}$ 

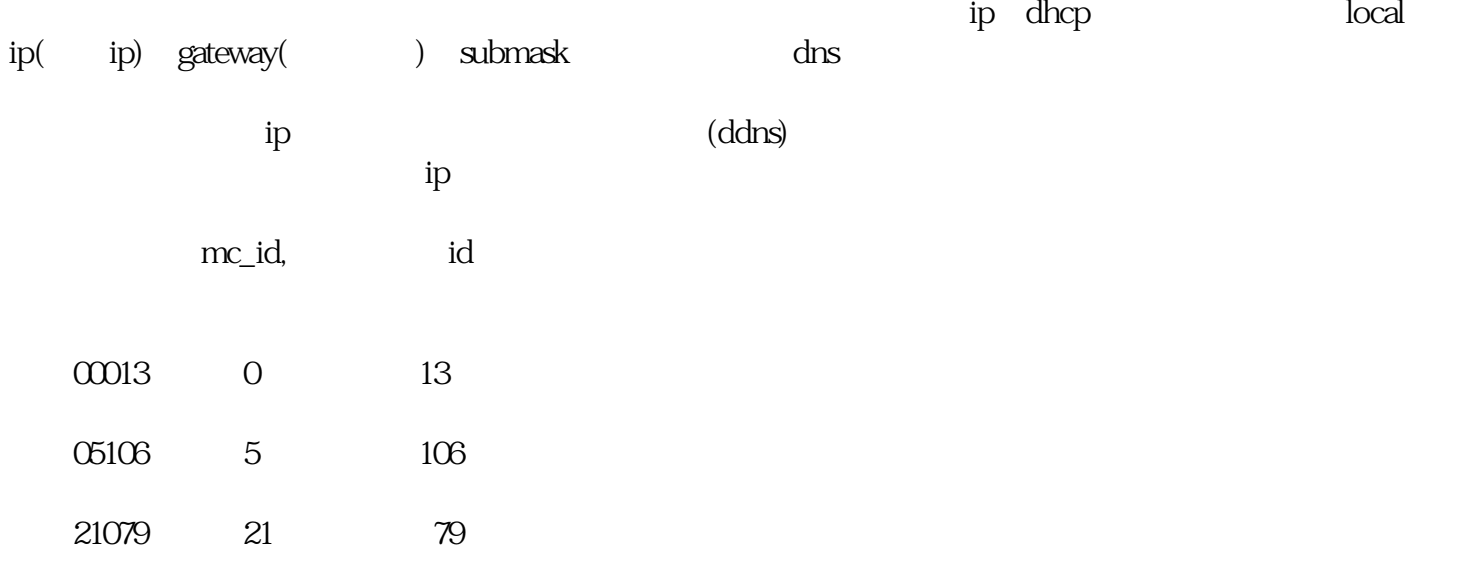

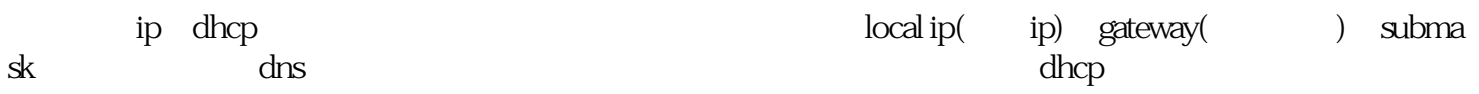

download.txt

**4 网络调试**  $\mathsf{start}$ 

## download.txt

download time set invalid,

download time set ok,

联系人:李先生

## 电 话:13439627108

086 10 62680410